Adición y modificación de efectos automáticos Muestre a los participantes cómo se debe hacer este proceso, guíelos uno <sup>a</sup> uno para que lo hagan.

## Utilización de capas y objetos

Explique cómo funcionan las capas, haga la analogía comparando las capas de Fireworks con los acetatos de retro-proyección, colocando uno sobre otro. Explique también lo que son los objetos de cada capa, compárelos con el contenido impreso en cada acetato.

# Creación y modificación de una máscara

Explique qué son las máscaras y cuáles tipos usa Fireworks, luego aplique las máscaras a un objeto de los que se está trabajando y guíelos en el proceso uno a uno.

#### Creación y modificación de texto

En esta fase añada texto al diseño que se trabaja, introduzca a los participantes las herramientas necesarias para editar texto.

### Exportación del documento

Siga el proceso de optimización y exportación de la nueva imagen creada, guíe a los participantes ya que ésta es una parte fundamental del diseño web.

#### Visualización del documento exportado

Siga los pasos para visualizar el nuevo documento y guíe a los participantes, pregunte si tienen dudas y despéjelas.

Repaso

Realice un breve repaso de lo visto anteriormente en el diseño web.

#### Actividades de los participantes

Los participantes deben seguir los pasos e indicaciones al pie de la letra. Si tienen dudas, deben preguntar al instructor.

# 2.3 Tipos de etiquetas (el lenguaje html)

# Actividades del instructor

Como se mencionó anteriormente, es muy importante que los participantes sepan que lo que ven en una página Web está representado internamente en el lenguaje HTML y que hay programas navegadores que leen los archivos escritos en HTML para desplegar las páginas. Retome el ejercicio de utilizar un esqueleto básico de una página web para que los estudiantes deduzcan el significado de las "etiquetas" que aparecen en ella.

# Identificar las etiquetas más comunes e introducirlas a etiquetas de **HTML**

Esta sección es teórica y tiende a aburrir a los participantes; utilice esquemas

Los programas editores de páginas Web, mediante una interfaz gráfica (botonee, barrae de herramientas y menús) facilitan la conetruccíón de páginas. Entonces, quienes las hacen no requieren conocer con detalle el lenguaje **HTML.** 

gráficos para poder explicar el esqueleto básico de una página web. Imprima en una página o proyecte en la pared el esqueleto básico para un mejor entendimiento, dé copias del glosario que se encuentra en el manual impreso a los participantes. Utilizar la opción "ver origen de texto" para reconocer las etiquetas.

Haga pruebas con el navegador Netscape para ver el origen de una página cualquiera, analice con los participantes e identifique el esqueleto básico dentro de esa página.

#### Actividades de los participantes

Los participantes deben seguir los pasos e indicaciones al pie de la letra, si tienen dudas, deben preguntar al instructor.

# 2.4 Tipos de editores (wysiwygy html puro)

# Actividades del instructor

Introduzca el tema recapitulando sobre el lenguaje HTML. Hágales preguntas directas para motivar la explicación: ¿Qué es HTML? ¿Cómo les parece que es escribir los programas en HTML? Mencione los dos tipos de editores, mencionando primero el editor de HTML puro y posteriormente el editor Wysiwyg "What you see is what you get"( Lo que ve es lo que se obtiene). Explique la diferencia entre ambos editores, utilice el bloc de notas "Notepad" como editor de HTML puro y el Netscape composer como editor Wysiwyg.

Muestre a los participantes las dos pantallas para verificar las diferencias entre ambos editores. Luego explique la diferencia entre un programa editor de páginas Web y un "browser", usando un ejemplo breve en la computadora con Netscape Composer y Netscape Navigator. Haga hincapié en que, con el Composer, se pueden modificar las páginas y que con el Navigator se pueden inspeccionar. Concluya esta sección recapitulando y preguntando cuándo se usa un programa como el Navigator y cuándo un programa como el Composer.

#### Uso de editores de texto y hojas electrónicas

Abra una discusión acerca de por qué es conveniente que otros programas tengan la facilidad de guardar los archivos en HTML. La principal razón es poder reutilizar información que ya se tiene escrita en otras aplicaciones.

Mencione que actualmente muchos programas, además del Word y del Excel, permiten guardar los archivos en HTML e invite a que inspeccionen cualquier programa que usen cotidianamente para ver si tiene esta facilidad.

# El paquete Netscape como instrumento generador y visualizador de páginas Web

El propósito de esta sección es simplemente ofrecer un panorama general del Netscape, no es necesario porfundizar en cada uno de sus componentes.

Funcionamiento general de Netscape Composer

Promueva que las personas participantes inspeccionen los menús y las barras de herramientas, que descubran el funcionamiento de la interfaz y que le "pierdan el miedo" al programa.

# Actividades de los participantes

Los participantes deben seguir los pasos e indicaciones al pie de la letra. Si tienen dudas, deben preguntar al instructor

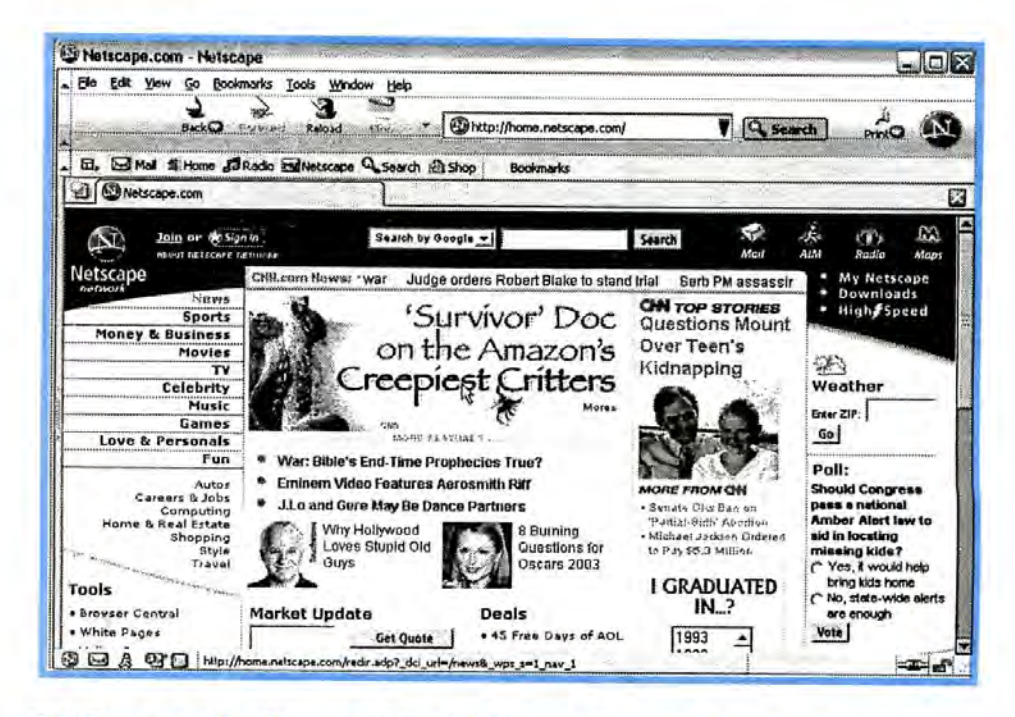

# 2.5 Construcción de una página Web con Netscape Composer

# Actividades del instructor

A partir de este momento se requiere que las computadoras a utilizar cuenten con el paquete Netscape y estén configuradas correctamente.

Indique que el Netscape Composer irá aprendiendo poco a poco, que al inicio se van a desarrollar ejercicios simples y que, al final del curso, van a haber desarrollado una página completa.

# Escribiendo texto

Permita que las personas experimenten con la interfaz.

## Guardando la página

Haga hincapié en la necesidad de tener los archivos organizados en directorios. También indique que, para poder observar la página con el Navigator, es necesario guardarla. Advierta que antes de guardar cualquier página, deben asegurarse de que esté como realmente desean.

## Viendo la página con el navegador

Si tiene suficiente tiempo, permita que los estudiantes vean la página con el Navigator y si desean hacer alguna correción vuelvan al Composer; esto les dará familiaridad con el paquete. Promueva que las personas observen y discutan acerca de la localización de la página.

## Edición de texto

Explicar que la metodología será ir construyendo una página Web a partir de un texto simple, para luego ir agregando otros elementos. Motivar mostrando la página principal que los participantes lograrán al final del curso.

Para poder concentrarse en el formato, es conveniente que las personas escriban primero el texto sin formato y luego seleccionen partes del texto y le agreguen el formato. Sin embargo, es necesario aclarar que el formato también se puede establecer antes de escribir el texto.

# La primera página

Para poder seguir el manual es recomendable que todos escriban el mismo texto, pues posteriormente se va a hacer referencia a él. Sin embargo, si usted permite que las personas escriban su propio texto, debe estar consciente de que deberá tratar individualmente algunos casos especiales; la ventaja de esto es la motivación que surge en los estudiantes.

#### ¿Cómo alinear el texto?

Promueva la utilización tanto de los menús como de las barras de herramientas para darle formato al texto.

¿Cómo cambiar el tipo de letra? Permita que los participantes "jueguen" con diferentes tipos de letra.

¿Cómo cambiar el tamaño de la letra? Permita que las personas "jueguen" con diferentes tamaños de letra.

lCómo cambiar el estilo de la letra? Promueva que los participantes experimenten con diferentes estilos de letra.

¿Cómo cambiar el color de la letra? Promueva que los participantes experimenten con diferentes colores de letra.

# lCómo agregar viñetas y listas numeradas?

Comente acerca de la utilización de viñetas y listas numeradas. Permita que utilicen las barras de herramientas además de los menús.

¿Cómo cambiar el estilo de las viñetas y de la numeración? Promueva que los participantes experimenten con diferentes tipos de viñetas y numeración.

# ¿Cómo establecer títulos y encabezados?

Discuta y comente la utilización de títulos y encabezados. Una de sus ventajas es que tienen un formato que hace que resalten en el texto. También le puede dar uniformidad al texto, pues todos los títulos de un mismo tipo tendrán el mismo formato.

## Incluir elementos gráficos

Antes de esta sesión, prepare un directorio con varias imágenes para que los participantes puedan escoger. También pídales con anticipación que traigan al curso alguna imagen que tengan en formatos gif, jpg o jpeg, si desean incorporar sus propias imágenes.

## Insertando líneas de división

Comentar acerca de la utilización de líneas de división. Solicitar a los participantes que ofrezcan sus propios ejemplos de cuándo las utilizarían.

# Insertando una imagen

Mostrar un sitio Web que tenga elementos gráficos e ilustrar en qué formas el Netscape Composer permite la inserción de gráficos: como ilustraciones dentro del texto o un fondo. Mencione que la imagen que se utilice ya debe estar creada, que deben indicar el lugar donde está dentro de un directorio y después indicar dónde desea colocarla. Haga hincapié en la necesidad de almacenar los archivos en directorios para mantener el sitio Web mejor organizado y facilitar el trabajo a la hora de actualizar o modificar páginas. Motive a las personas a que, en horas fuera del curso, busquen sitios en Internet que tengan imágenes.

Algunas opciones del Netscape Composer al incorporar imágenes en páginas Web

Promueva que los participantes experimenten con las opciones que ofrece el Netscape Composer con respecto a la manipulación de imágenes.

Creación de enlaces para la navegación

Prepare algunas otras páginas que sirvan de práctica para establecer enlaces entre ellas.

#### *lQué* es un enlace?

Para motivar el tema, promueva una discusión en la que los participantes propongan sus propios enlaces a la página que están construyendo. Mencione que es importante que de una página cualquiera siempre se pueda regresar a la página principal, así como ir a cualquier sección del sitio.

# ¿Cómo establecer un enlace?

Indicar que se requieren al menos dos páginas para establecer un enlace ("link") y que el Composer ofrece la opción de establecer enlaces dentro de la ---------misma página que se denominan anclas o "targets". Haga hincapié en que deben tener seleccionada la palabra que desean enlazar antes de establecer el relación que *se* enlace. Para practicar, permita que escojan otra palabra y que hagan otro enlace a la misma página.

# ¿Cómo eliminar un enlace?

Si en el punto anterior hicieron varios enlaces a una misma página, foment<sup>e</sup> que eliminen algunos de ellos.

se activa la página destino.

página fuente a otra destino. Al hacer "clic" sobre el enlace de la página fuente,

> ¿Cómo establecer enlaces dentro de una misma página? Recuerde que en el Netscape Composer la forma en que se establecen los enlaces dentro de la misma página es laborioso y podría ser confuso. Explique con claridad la diferencia entre las palabras que van a llevar a otras partes de la página y las anclas. Note en el ejemplo que las anclas no tienen número (por ejemplo: Temas generales) y las palabras donde se establece el enlace sí aparecen con número (1. Temas generales). Haga énfasis en que primero deben establecer las anclas y luego los enlaces a ellas.

#### Elaboración de tablas

Prepare con anterioridad una página que contenga una tabla y muéstrela como ejemplo. Promueva una discusión acerca del uso de tablas.

# *lQué* es una tabla? Promueva que las personas propongan algunos ejemplos de tablas.

*lCómo* insertar una tabla con Netscape Composer? Advierta que el tamaño de las columnas es inicialmente el mismo para todas, pero que éste variará conforme se escriba el texto.

## Actividades de los participantes

Los participantes deben seguir los pasos e indicaciones al pie de la letra. Si tienen dudas, deben preguntar al instructor.

# 2.6 Planificación de un sitio Web

Esta sección contiene mucha teoría; para exponerla en forma amena, trate de involucrar a los participantes. Pregúnteles qué pasos seguirían si en su trabajo les solicitan que hicieran una página Web.

Pasos para la planificación y producción de un sitio Web De ser posible, divida al grupo en nueve subgrupos para que cada uno discuta los pasos de planificación para un sitio Web. Uno de los grupos será el encargado de medir el impacto del sitio y su frecuente actualización. Después del trabajo de discusión, solicite a cada grupo la construcción de una <sup>p</sup>ágina Web en la que explique uno de los pasos de la planificación. Finalmente, cada grupo deberá exponer a las demás personas, haciendo uso de la página Web, su interpretación del paso. Intervenga conforme lo considere necesario.

# Actividades de los participantes

Los participantes deben seguir los pasos e indicaciones al pie de la letra y consultar al instructor en caso de dudas.

## Repaso

El instructor debe aclarar cualquier tipo de dudas que se le presenten a los participantes.

# MÉTODOS Y TÉCNICAS DE INSTRUCCIÓN

Las partes más teóricas del tema son las secciones 1 y 2 que incluyen la introducción y las definiciones de la terminología básica y, en la sección 4, se explica la metodología para planificar sitios Web. El desarrollo de estos temas se puede lograr a través de exposiciones magistrales, trabajo individual y trabajo en grupos.

La parte correspondiente al uso de los programas es fundamentalmente práctica, usando la computadora. Para ello, el Manual del Estudiante incluye ejercicios dirigidos. Esta parte se puede llevar a cabo en forma individual o grupal, dependiendo de la cantidad de computadoras con las que se cuente. Grupos de más de dos personas por máquina no son recomendables.

Es también conveniente mencionar que el Manual de Estudiantes será el material didáctico básico del curso.

## a) Prácticas y/o ejercicios a realizar

Debido a la naturaleza del contenido del curso, todo su desarrollo será eminentemente práctico. Los participantes deben crear un sitio web personal, permitiendo que desarrollen su creatividad y otro sitio durante el desarrollo del curso. El sitio personal debe cumplir con todos lo enseñado en este curso.

#### b) Evaluación teórica y práctica del tema

Al inicio de cada clase se deben presentar preguntas exploratorias y hacer refuerzos si se considera necesario.

Al final del desarrollo de este capítulo, la evaluación práctica consistirá en la presentación del proyecto de sitio web personal que fue desarrollado por los alumnos a lo largo del tema.

El desarrollo de este tema tiene un valor de 30%, del cual el 25% es el valor del sitio web personal y un S% corresponde a un examen teórico básico.

# **c)Tiempo de duración del tema y sub-temas**

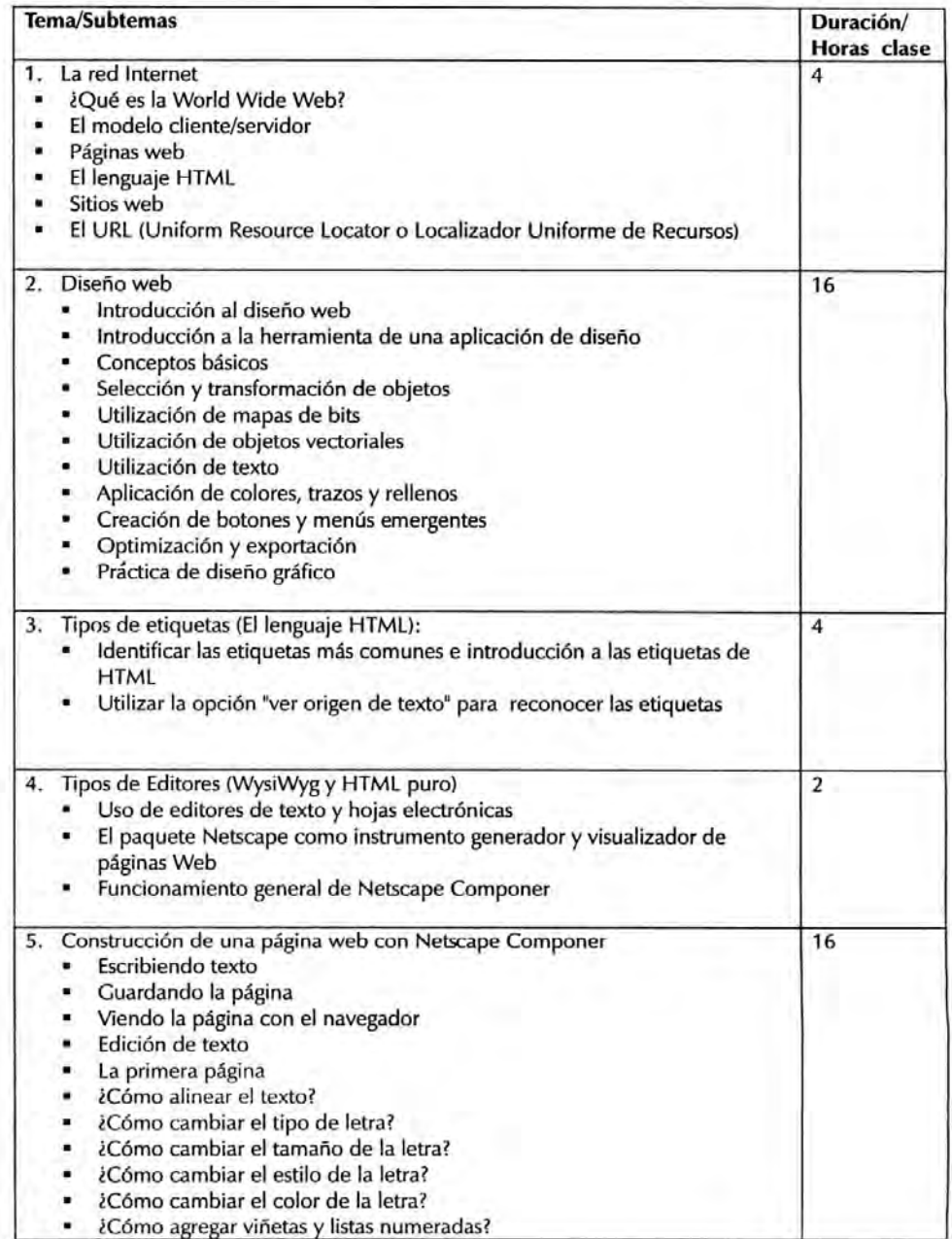

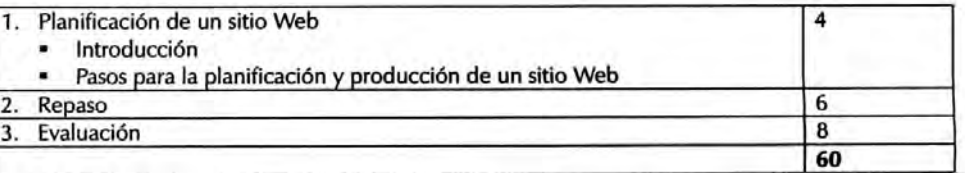

**g. Conocimientos relacionados para el tema** 

Desarrollo web http://www.desarrolloweb.com

- Manuales gratis http://www.manualesgratis.com
- WebExperto http://www.webexperto.com
- Maestros del web http://www.maestrosdelweb.com/
- Solo tutoriales http://www.solotutoriales.com/
- Recursos web http://www.recursos-web.com/
- Webpanto Http://www.webpanto.com/

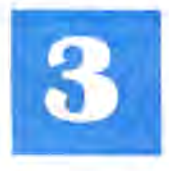

# **3. COMERCIO ELECTRÓNICO**

# **Objetivos**

Manejar conceptos básicos sobre comercio electrónico, especialmente orientados a transacciones en Internet.

Diferenciar los tipos de comercio electrónico que existen.

Utilizar el Internet Marketing para venta de productos localmente. Diferenciar el procesamiento de transacciones en línea y fuera de línea. Realizar investigaciones sobre las formas de realizar comercio electrónico directamente en El Salvador.

# **3.1 iQué es el comercio electrónico?**

# **-------,--Actividades del instructor**

El comercio electronico . Realizar preguntas exploratorias . para indagar qué entienden los participantes es el conjunto de es el conjunto de sobre comercio electrónico.

mercambios Ej. ¿Qué entienden por comercio electrónico?<br>
comerciales que se este limita el comercio electrónico a Internet?

comerciales que se *i*Se limita el comercio electrónico a Internet?<br>realizan a través de un *iOué formas* de comercio electrónico cropo. comerciales que se<br>
realizan a través de un iQué formas de comercio electrónico creen que existen? Realizar una presentación en Power Point explicando en qué consiste el comercio electrónico a través de ejemplos concretos.

El instructor deberá realizar una investigación previa. Como ejemplo podría digitales. usar el sistema de ventas de algunos comercios locales que ya tienen este sistema implementado; una buena opción es Almacenes Siman que tienen presencia desde hace bastante tiempo en el mercado electrónico salvadoreño. Si es posible, el instructor podría invitar al representante del área electrónica para una exposición sobre la experiencia que tienen hasta la fecha. También se puede presentar el caso de amazon.com, ebay.com, las tiendas virtuales más grandes del mundo.

> Exponer las diferentes definiciones de comercio electrónico y escoger la que los participantes crean más apropiada, o pueden formular una definición propia.

> Enumerar el proceso y las ventajas del comercio electrónico y cómo pueden beneficiarse los negocios locales mediante las oportunidades que ofrece.

> Exponer el impacto, ámbito y los niveles del comercio electrónico. Cerrar el tema con una exposición sobre el presente y futuro de este comercio.

# **Actividades de los participantes**

- Pedir a los participantes que identifiquen diferencias entre el comercio electrónico y el comercio tradicional. Luego presentar las diferencias mencionadas en el manual de contenido.

- Los participantes realizarán una exposición sobre por qué es importante el comercio electrónico.

medio con fuerte presencia de componentes electrónicos *o* 

..

# 3.2 Fases, tipos y oportunidades en el comercio electrónico

# Actividades del instructor

- Explicar las formas básicas de comercio electrónico: Empresa- Empresa. Ej. Los procesadores lntel, Pentiun a las empresas que fabrican computadores (OELL,HP, etc.). Empresa- Consumidor. Ej. Amazon.com a cualquier consumidor en el mundo. Consumidor- Consumidor. Ej. Las empresas de subastas electrónicas como ebay.com.

De consumidores a empresas.

Empresa - Administración.

Consumidor- Administración.

## Actividades de los participantes

Pedir a los participantes que enumeren ejemplos de estas formas y luego expliquen en qué consiste cada una de ellas.

# 3.3 Seguridad de las transacciones en línea

#### Actividades del instructor

Indague qué opinan los participantes sobre la seguridad de las transacciones en Internet. Pregunte si alguien ha hecho compras y de qué tipo en forma electrónica. Realice una presentación expositiva sobre la seguridad de las transacciones electrónicas, los aspectos jurídicos y técnicos.

- Explicar requisitos de seguridad de los medios de pago.

- Explique las consecuencias de no utilizar medidas de seguridad al momento de realizar una compra vía Internet, presente ejemplos de casos ocurridos; en ese punto el instructor debe realizar investigación previa sobre casos que hayan ocurrido en El Salvador, así como casos internacionales, con su respectiva referencia bibliográfica.

La seguridad es un punto medular para el Actividades de los participantes partes (consumidor y proveedor) deben el otro es quien dice con quién deberán

comercio electrónico. Los participantes explicarán si saben o han experimentado algún contratiempo Por un lado ambas en compras vía Internet.

# estar seguros de que 3.4 Factores que influyen en el comercio electrónico

# ser, pues de lo Actividades del instructor

contrario, en el - Explicar los factores que influyen en el comercio electrónico.

momento de un - Formar grupos de trabajo para analizar los ejemplos que se presentan en el desacuerdo, no sabrán manual de contenidos.

# solucionarlo. Actividades de los participantes

Cada grupo presentará el resultado del análisis realizado.

# 3.5 Cadenas de distribución comercial

# Actividades del instructor

- Explicar la temática de las cadenas de distribución comercial, analizar los ejemplos presentados en el manual de contenidos.

- Hacer grupos de 3 a 5 participantes. Asignar a cada grupo un producto o productos específicos que distribuye el instituto para que analicen todo el proceso de entrega del producto al cliente.

- Investigar las opciones de distribución de productos fuera de El Salvador, por qué medios y cuáles son las tarifas de envío.

- Investigar las cargas impositivas a las cuales estarían expuestos los productos a exportar.

## Actividades de los participantes

Los participantes deberán presentar opciones de mejoría en el proceso de distribución de los productos que fueron asignados por el instructor.

Presentarán un reporte y exposición sobre las cargas impositivas a las cuales estarían expuestos los productos a exportar.

# 3.6 Cómo realizar comercio electrónico, cómo colocar un negocio en línea (etapas, servicios y elementos)

#### Actividades del instructor

En este tema, el instructor deberá explicar los diferentes elementos que se conjugan para poder establecer un negocio en línea; este tema es muy importante para el desarrollo del proyecto final de este capítulo, ya que proporciona los elementos principales para establecer la tienda.

Es importante desarrollar el plan de negocios para el instituto San Andrés, ya que se puede contar con los elementos necesarios directamente en el instituto. Sería muy interesante realizar el registro del nombre de dominio del instituto en la clase, ya que esto permitirá a los participantes conocer realmente el procedimiento.

También se pueden seleccionar los nombre para las tiendas de los proyectos y registrarlos con el .sv si es posible; actualmente el servicio es gratuito, pero habrá que indagar los requisitos de registro. Los dominios genéricos (.com, .org, .edu, .net, .info) tienen un valor monetario que oscila entre US\$7.00 y US\$35 por año.

Para el desarrollo del catálogo en línea de las tiendas de los proyectos sería interesante que los participantes realizaran la fotografía de los mismos, ya sea utilizando una cámara digital o escaneando una foto tradicional. Estas fotos deberán ser insertadas en el sitio Web que fue creado por los participantes en el desarrollo del capítulo anterior. Estas actividades serán coordinadas por el instructor del curso.

El instructor deberá investigar, previo a la clase, los requisitos necesarios para obtener un certificado de seguridad. Esto lo puede encontrar en los sitios: http://www.verising.com o http://www.Thawte.com.

## Actividades de los participantes

Los participantes tendrán ya desarrollado su sitio Web y deberán adaptarlo al proyecto que elijan. Deberán fotografiar los productos a comercializar para formar el catálogo y tendrán que establecer los precios para comercializarlos.

Los participantes deben realizar una investigación de las instituciones financieras que proporcionan servicios para comercio electrónico, tarifas y comisiones que perciben y los requisitos que solicitan para montar una tienda.

Como no podrán comprar un certificado de seguridad para cada proyecto, los participantes deberán investigar los requisitos y proceso de un certificado de seguridad. Esto lo pueden encontrar en los sitios: http://www.verising.com o http://www.Thawte.com.

De las investigaciones que se efectúen, los estudiantes deben presentar su reporte.

Es increíble la falta de credibilidad y confianza que inepiran muchos sitios comerciales de Internet. El paeo número 1, para ser creíble a los ojos de los visitantes, es tener un webeite navegar y que provea informaci6n pereonal

# 3.7 Internet Marketing

## Actividades del instructor

- Realizar una presentación en Power Point sobre las diferentes técnicas, consejos y formas de promocionar un sitio Web e incrementar las ventas. - Si es posible, invitar a la clase a algún experto en mercadeo por Internet en El Salvador para compartir sus experiencias con los participantes del curso.

# Actividades de los participantes

simple y claro, fácil de Los participantes darán sus propias sugerencias sobre el tema.

# sobre su propietario. MÉTODOS Y TÉCNICAS DE INSTRUCCIÓN

El instructor debe estar conciente de que este capítulo es uno de los más teóricos del curso y, por lo tanto, deberá planear actividades dinámicas para que los estudiantes mantengan la atención y aprendan la terminología. El instructor velará por mantener a las personas activas y algunas estrategias generales que puede utilizar para lograrlo son:

-Estimule a los participantes para que generen su propia idea antes de explicar un concepto a través de preguntas directas e iniciando una discusión, antes de la presentación del tema.

- Ya que las personas aprendemos más fácilmente usando como base lo que

ya conocemos, trate de usar analogías y tome en cuenta las experiencias y el conocimiento que las personas puedan tener.

-Mencione situaciones concretas en las cuales el concepto aplica y/o funciona. -Haga fichas con preguntas específicas, cuya respuesta esté dentro del Manual de Estudiantes y forme grupos de dos o tres personas para que discutan y contesten las preguntas.

-El trabajo en grupo es muy recomendable, especialmente para la realización de las investigaciones asignada;, recordemos que la realidad no puede ser sustituida por la teoría y mucha de la experiencia que se recopile será de investigaciones reales que deberán utilizar los participantes del taller.

#### **a) Prácticas** y/o **ejercicios a realizar**

Al inicio de cada clase se deben presentar preguntas exploratorias y hacer refuerzos, si se considera necesario.

#### Tema 1

Los grupos formados deberán Investigar: lExisten aplicaciones de comercio electrónico en San Salvador? *lQué* ventajas o desventajas han encontrado? ¿Las empresas incorporaron las ventas virtuales a un negocio tangible o se iniciaron con la experiencia electrónica? llas empresas que adoptaron las ventas virtuales tuvieron un impacto grande o moderado en sus ventas?

Al finalizar el contenido del tema los participantes deberán exponer los resultados de su investigación y presentar un informe escrito.

#### Tema 2

Usando el navegador Netscape, los alumnos deben identificar el tipo de seguridad que utiliza y qué creen que significa.

Asignar a los grupos de trabajo una investigación sobre los siguientes temas:

- Seguridad SSL.
- Seguridad SET.

-Propiedad Intelectual de los sitios Web.

-Qué empresas de tarjetas de crédito ofrecen transacciones y servicios de comercio electrónico y qué seguridad utilizan.

Cada grupo realizará una exposición sobre el tema asignado, acumulando puntaje para finalizar el capítulo.

#### Tema3

- Asignar a cada grupo un producto o productos específicos que distribuye el instituto para que analicen todo el proceso de entrega al cliente.

- Investigar las opciones de distribución de productos fuera de San Salvador, por qué medios y cuáles son las tarifas de envio. Ej. FEDEC, DHL, empresas locales, etc.

- Investigar las cargas impositivas a las cuales estarían expuestos los productos a ser exportados.

#### Tema<sub>4</sub>

Los participantes deberán realizar una investigación de las instituciones financieras que proporcionan servicios para comercio electrónico, las tarifas y comisiones que perciben y los requisitos que solicitan para montar una tienda. Además deberán investigar los requisitos para registrar un nombre de dominio bajo el .sv y .com favor remitirse a:

Dominios en El Salvador:

http://www.nic.sv

Dominios comerciales:

http://www.register.com o http://www.networksolution.com

# **b) Evaluación teórica y práctica del tema**

Este capítulo supone el desarrollo de habilidades de análisis, comunicación en público, investigación e iniciativas. También supone la oportunidad de conocer la realidad del país en cuanto a la tecnología existente sobre base electrónica y las opciones para desarrollar, innovar y estimular la venta de productos y servicios a través de una tienda virtual.

El participante deberá tener una idea clara de las implicaciones del comercio electrónico desde el punto de vista del empresario y del consumidor.

El desarrollo de este capítulo tiene una valoración de 40%. A lo largo del desarrollo de los 7 temas se realizaran S trabajos de investigación con sus respectivas exposiciones las cuales pueden ser valoradas en 5% c/u. El proyecto final tendrá una valoración de 15%.

Al inicio del capítulo el instructor deberá explicar el proyecto que será desarrollado por los participantes en grupos de trabajo formados previamente.

Los participantes deberán desarrollar lo siguiente:

1. Tienda virtual para venta de al menos un producto. La experiencia obtenida en el desarrollo del capítulo 2 será de gran importancia.

2. Plan de negocios.

3. Forma de distribución del producto. El tema de "Cadenas de distribución comercial" de este capítulo dará una base concreta.

4. Mejores opciones para el desarrollo del carrito de compras.

Favor remitirse a "Abrir una tienda en Internet. Un caso práctico

www.portal3cantos.com." mencionado en el numeral (h) para que los participantes lo tomen como base.

S. Plan de mercadeo para la tienda.

En todo el proceso de desarrollo de los temas se han asignado investigaciones que complementarán el proyecto final.

Cada grupo presentará su proyecto y un informe que será evaluado por el instructor.

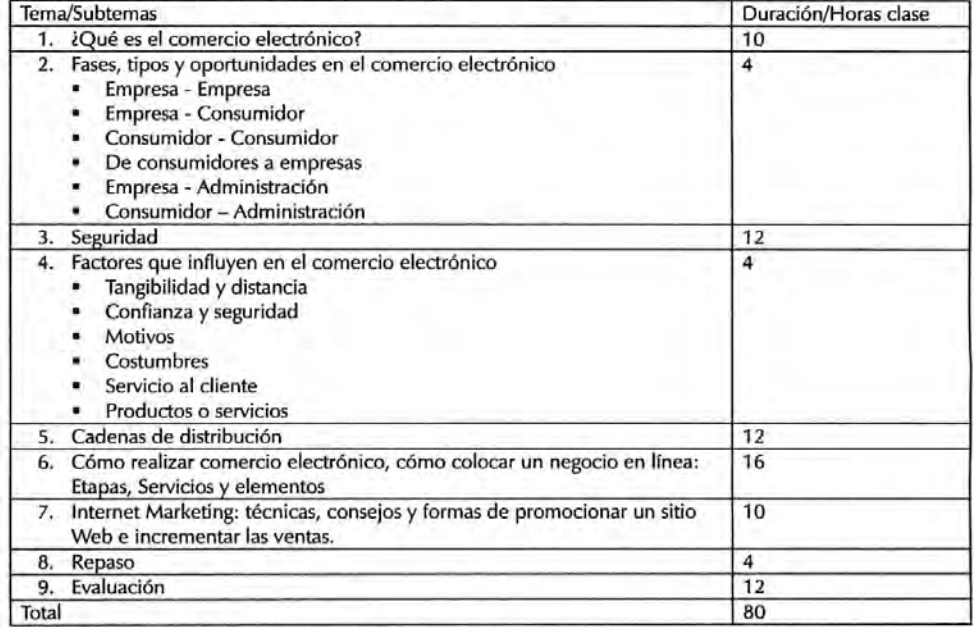

# **e) Tiempo de duración del tema y sub-temas**

#### **d) Conocimientos relacionados para el tema**

1. Abrir una tienda en Internet. Un caso práctico

Gustavo Matías, Patricio Ramírez y José E. Sanz

Editores Asociados I+D. Isaac Newton 2, Parque Tecnológico de Madrid. Tres Cantos. CP 28760.

Teléfono +34+918034856 Fax: +34+918034953. www.portal3cantos.com. Webmaster@cteletrabajo.com.

Información Adicional:

D. Patricio José Ramírez B.: pjrb17@hotmail.com

D. Juan M. Marqués : juan@cteletrabajo.com

2. Criptología y seguridad Criptonomicón http://www.iec.csic.es/criptonomicon/articulos/criptologia.html

3. Cuestiones legales y jurídicas Criptonomicón http://www.iec.csic.es/criptonomicon/articulos/legal.html

4. Intimidad y privacidad Criptonomicón Http://www.iec.csic.es/criptonomicon/articulos/intimidad.html

S. Luces y sombras en las compras por Internet Por John Heppe **Criptonomicón** Http://www.iec.csic.es/criptonomicon/articulos/expertos66.html

6. La seguridad en la banca a distancia Por Mauricio Esteban Almagro Http://www.iec.csic.es/criptonomicon/articulos/expertos76.html

7. Comercio Electrónico y Propiedad Intelectual Organización Mundial de Propiedad Intelectual Http://ecommerce.wipo.int/index-es.html

# MATERIALES Y EQUIPO REQUERIDO

Para el desarrollo de todo el módulo es necesario contar con los siguientes materiales y equipo:

- El manual del estudiante.

-Laboratorio de Computadoras: debe estar equipado con computadoras actualizadas, de preferencia procesadores Pentiun IV 2.4 GH, 512 de memoria RAM, 80 gb disco duro. Sus precios oscilan entre US\$500 a US\$2500, dependiendo de las condiciones de velocidad, almacenaje y marca que se elija. las opciones más populares, económicas y confiables en el mercado las proporciona la marca DEll.

-Protección para las computadoras: es esencial que cada computadora cuente con un UPS que permita protección contra cambios bruscos en la energía eléctrica y garantice la integridad del equipo y los datos.

- El espacio físico: el laboratorio debe estar ambientado de preferencia a 15 grados centígrados para mantener el equipo en óptimas condiciones. las instalaciones eléctricas debidamente probadas y polarizadas para evitar pérdidas de equipo.

-Servidores de producción para una tienda virtual en la que se vendan productos elaborados por el instituto y un servidor de pruebas para hospedaje de sitios y desarrollo de las tiendas virtuales de los proyectos de los participantes del módulo.

Existen buenas opciones de hardware exclusivamente para esto como son: líneas DEll PowerEdge 600SC a 1600SC desde US\$1500 a US\$5000 para pequeñas empresas que corren aplicaciones simples en las que comparten funciones de archivo e impresión y que necesitan precios verdaderamente bajos.

También hay servidores más poderosos como los PowerEdge 4600 para negocios medianos a grandes, sociedades comerciales y organizaciones públicas, cuyas aplicaciones requieren altos niveles de desempeño, intensa actividad de entrada y salida de datos y memoria de gran velocidad. Su precio oscila entre US\$3500 a US\$ 15,000, dependiendo del tamaño de

almacenamiento, velocidad que se desee y volumen de transacciones a realizar. Estos serían una excelente opción para servidores de producción.

- Cámara digital para fotografía de los productos a comercializar.
- -Un scanner para digitalización de información e imágenes.
- Datashow o proyector de acetatos.
- -Pizarrón.
- Las computadoras deberán tener instalados los siguientes programas:

Windows XP Navegador o explorador Netscape e Internet Explorer Paquetes ofimáticas ej. Office XP Outlook Express Macromedia Fireworks Netscape Componer Ws-ftpd.

# REQUISITOS Y CONTENIDOS RELACIONADOS PARA EL MÓDULO

- 1. Manejo básico de sistemas computacionales.
- 2. Conocer los diferentes productos que se producen y distribuyen en el Instituto.

3. Conocimientos generales de ventas y mercadeo de productos por medios tradicionales.

- 4. Contar con un laboratorio de computación.
- 5. Número máximo de participantes por computadora: dos.

# BIBLIOGRAFÍA

# 1. Manual para la construcción de sitios Web utilizando Netscape

Componer 4.x (Instructor/Estudiante) ITrain Group http://unganisha.idrc.ca/itrain Fundación Acceso http://www.acceso.or.cr

# 2. Comercio electrónico

FinMAL Negocios virtuales ganancias reales

http://www.finmall.com.mx/comelec.htm

#### 3. Introducción al comercio electrónico

Traducción y adaptación del documento Electronic Commerce- An lntroduction. http://www.cordis.lu/esprit/arc/ecomint.htm, realizada en los Servicios Informáticos de la Sociedad de Planificación y Desarrollo, SOPDE, SA. http://www.sopde.es/cajon/biblioteca/comercio/home.html

4. Claves para la venta de productos o servicios a través de Internet Por Fernando Ramos Suárez

http://www.iec.csic.es/criptonomicon/articulos/expertos38.html

5. Seguridad en los nuevos medios de pago

Por Antonio Valverde García

Http://www.iec.csic.es/criptonomicon/articulos/expertos30.html

**6. Presente y futuro del comercio electrónico**  Por Miguel Ángel Sarasa López http://www.iec.csic.es/criptonomicon/articulos/expertos25.html **7. Falsas expectativas del comercio electrónico**  Por: Javier Carbó Rubiera Http://www.iec.csic.es/criptonomicon/articulos/expertosSO.html 8. Seguridad SSL lword Http://www.idg.es/iworld/articulo.asp?id=68235&sec=iworld **9. Distribución comercial**  AulaFacil.com Http://www.aulafacil.com/distribucion/temario.htm 1 O. **Manual de comercio electrónico**  - Introducción al Comercio Electrónico - ¿Es seguro el comercio electrónico? Por: Gustavo Matías, Patricio Ramírez y José E. Sanz Http://www.telefonica-data.com/wwwapp/htm/interior/1.5.1.5/pagina856.shtml

#### Referencias generales:

http://www.gamacomercial.com/inic-con.htm http://bbs.seker.es/%7Ealvy/que es internet.html http://web.kaos.es/jsevilla/docto/curso/quees.htm http://www.aloportal.com/internettelecom/info%20it/internet.html#como http://bbs.seker.es/%7Ealvy/que es internet.html#www http://www.aloportal.com/internettelecom/info%20it/internet.html#conectare Http://www.aulaclic.org/internet/t\_2\_7.htm- t\_3\_2.htm- t\_3\_5.htmt 5 1.htm - t 6 1.htm http://wp.netscape.com/es/eng/mozilla/2.02/handbook/docs/learn.html#C1 http://www.readygo.com/ltn\_spanish/www02/01www02.htm http://manualesgratis.com/manuales/redir.asp?id=446 http://wp.netscape.com/es/eng/mozilla/2.02/handbook/docs/learn.html#C1 http://www.x-extrainternet.com/outlook.html#2 http://www.telecable.es/personales/rvilla 1/Curso/FAQs.html#12 http://www.monografias.com/trabajosS/queint/queint.shtml#servi http://www.educa.aragob.es/cursoryc/internet1/modulo4/unidad5.htm http://www.aulaclic.org/internet/t\_6\_1.htm http://www.educared.net/aprende/index.htm http://www.uca.es/manual http://www.uca.es/manual/introd4.html http://www.gva.es/disemina/manual\_internet\_1 .htm http://www.monografias.com/trabajosS/queint/queint.shtml http ://www. iespana.es/marting/correo/Correo. htm http://www.gamacomercial.com/inic-con.htm http://www.aulaclic.org/internet/ http://www.espol.edu.ec/manual/CAP1/inter.html Http://bbs.seker.es/%7Ealvy/que\_es\_internet.html

# ZAMORANO

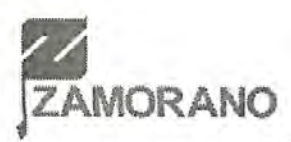

Zamorano (también conocido como Escuela Agrícola Panamericana) es una universidad privada internacional, multicultural y sin fines de lucro localizada en Honduras al servicio de la agricultura tropical de toda América a través de sus prestigiosos programas de pregrado en ingeniería dentro de las siguientes especialidades: Ciencia y Producción Agropecuaria, Agroindustria, Gestión de Agronegocios, y Desarrolfo Socioeconómico y Ambiente.

Zamorano fue creada en 1942, en el Valle del Yeguare, ubicado a 30 kilómetros de Tegugigalpa, la capital de Honduras, país sede de la institución. Su campus tiene una extensión de 7.000 hectáreas que incluye las<br>instalaciones académicas, administrativas y las áreas de cultivos, producción, En la actualidad, la parque agroindustrial y otras zonas necesarias para la labor educativa.

*jóvenes viven en un* 

lnetitución cuenta A lo largo de sesenta años, más de cinco mil graduados de 23 países, han<br>con una población de esfectuado importantes contribuciones para lograr el bionestar económico una población de efectuado importantes contribuciones para lograr el bienestar económico, más de 800 máe de *800* social y ambiental de Latinoamérica, desempeñándose con gran éxito en estudiantes que ~=-~•• múltiples actividadet. <je:tr,o ~~,.lo . <;t?¡ ~s público y privado, ,y académico.

diversos estratos<br>sociales y culturales Ambionto (DSEA), ha docarrollodo una vecta experiencia en investigac sociales y culturales  $\overline{\phantom{a}}$  Ambiente (DSEA), ha desarrollado una vasta experiencia en investigación de 18 países, entre de 18 países, entre aplicada y proyectos de desarrollo en el campo de la agricultura tropical<br>Los que destacan costenible, la agroindustria la gestión de agronegocios, el desarrollo rural los que destacan sostenible, la agroindustria, la gestión de agronegocios, el desarrollo rural y el<br>Honduras, Ecuador, en papeio ambiental l'as actividades de estos provectos se llevan a cabo con la  $H_{\text{in}}$  Ecuador, manejo ambiental. Las actividades de estos proyectos se llevan a cabo con la El Salvador. El Salvador, cooperación de diferentes gobiernos, organizaciones internacionales de<br>Nicaragua, cooperación la industria a registeriones comunitarias con el propósito d Nicaragua, cooperación, la industria o asociaciones comunitarias con el propósito de Guatemala, Bolivia, desarrollar políticas, meior $x$  estiditorios de intenvención y fortalecor la Guatemala, Bolivia, desarrollar políticas, mejorar estrategias de intervención y fortalecer la<br>Costa Rica, Panamá implementación de iniciativas, respondiendo a los retos que impone e Costa Rica, Panamá implementación de iniciativas, respondiendo a los retos que impone el<br>y Colombia. Estos desarrollo en América Latina desarrollo en América Latina.

ambiente motivador La intervención de Zamorano en el proyecto "Fortalecimiento e Integración"<br>y enriquecedor en el de la Educación Media a los Procesos de Pesarrollo Rural Sostenible y enriquecedor en el de la Educación Media a los Procesos de Désarrollo Rural Sostenible y<br>que prevalece la compate a la Pobreza en América Central<sup>7</sup>, a través de la Carrera de D  $e$  prevalece la Combate a la Pobreza en América Central<sup>"</sup>, a través de la Carrera de DSEA, se excelencia constituye en un eje central que corresponde a la liñea estratégica de excelencia constituye en un eje central que corresponde a la línea estratégica de<br>académica, la constituye investigación y provección depominada Formación de Capital Human académica, la investigación y proyección denominada Formación de Capital Humano.<br>formación de

*carácter y liderazgo.* Como institución educativa, Zamorano está comprometida con la producción el panamericanismo elpanamericanismo de materiales de capacitación apropiados, por lo cual, jun componente<br>**y el aprender** importante de este provecto lo constituve la presente colección de mat y el aprender importante de este proyecto lo constituye la presente colección de material haciendo. didáctico para jóvenes estudiantes de educación media y docentes.

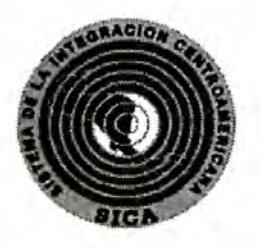

# **fl Sistema de la Integración Centroamericana (81CA)**

El Sistema de la Integración Centroamericana (SICA) es un organismo internacional creado por el Protocolo de Tegucigalpa a la Carta de la Organización de Estados Centroamericanos (ODECA), con el objetivo de lograr la integración de Centroamérica para constituirla en una región de paz, libertad, democracia y desarrollo.

Guatemala, El Salvador, Honduras, Nicaragua, Costa Rica, Panamá y el gobierno de Belice, hacen parte de esta institución, que entró en funcionamiento en 1993. La República Dominicana participa como observador y la República de China como observador extra-regional.

El 51CA 6e proyecta como la organización regional diseñada para responder a las nece6ldade6 actuale6 y *a* la6 del porvenir porque sus objetivos y principios son consecuentes con la realidad política, social, econ6mica, cultural y ecol6gica de los países centroamericanos, y *con* las tradiciones y aspiraciones *más*  profundas de sus pueblo6.

La tarea del SICA consiste, entre otras cosas, en ejecutar y coordinar los mandatos de las Cumbres de Presidentes de Centroamérica y las decisiones del Consejo de Ministros de Relaciones Exteriores, impulsando y coordinando con los órganos e instituciones del SICA y foros de cooperación, acciones a favor de la integración regional y de su proceso de reforma institucional, que se traduzcan en beneficios tangibles para los centroamericanos. Asimismo, promover la participación de la sociedad cívil y la práctica de una cultura de integración, propiciando un marco de coherencia y unidad a todo el sistema.

Entre sus labores también está la concreción de un nuevo modelo de seguridad regional sustentado en un balance razonable de fuerzas, el fortalecimiento del poder civil, la superación de la pobreza extrema, la promoción del desarrollo sostenido, la protección del medio ambiente, la erradicación de la violencia, la corrupción, el terrorismo, el narcotráfico y el tráfico de armas.

La nueva visión de Centroamérica, para el SICA, es una región más abierta, más ordenada y más democrática porque, además de reafirmar su vinculación con la ONU y la OEA, el SICA es reconocido por los distintos Estados y entidades internacionales, cuenta con mecanismos y estrategias para asegurar la participación de la sociedad civil y para ampliar y fortalecer la participación de la región en el ámbito internacional.

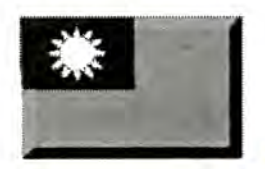

**Proyecto "fortalecimiento e Integración de la t:ducación Media a los Procesos de Desarrollo l!ural Sostenible y Combate a la Pobreza en América Central"** 

El proyecto "Fortalecimiento e Integración de la Educación Media a los Procesos de Desarrollo Rural Sostenible y Combate a la Pobreza" es una iniciativa financiada por el Gobierno de la República de Taiwán ejecutada con base en la alianza Zamorano-Sistema de la Integración Centroamericana (SICA) que busca desarrollar un proceso innovador de gestión del conocimiento en centros educativos medios de Centroamérica, orientado específicamente al fortalecimiento de capital humano.

El objetivo de esta iniciativa es facilitar y dinamizar un proceso de adecuación administrativa-curricular como modelo para su implementación en 12 colegios de educación media de: Belice, Guatemala, El Salvador, Honduras, Nicaragua, Costa Rica y Panamá, donde se forman técnicos jóvenes de las zonas rurales más pobres de América Central. Para alcanzar esta meta, se ha diseñado un programa integral orientado a desarrollar un enfoque educativo técnico-práctico con énfasis en los componentes económico, productivo, ambiental y de calidad de vida.

La operatividad del proyecto se ha facilitado con la gestión de una estructura que responde a las características y objetivos fijados. Existen cuatro componentes principales que son: Adecuación Curricular, Fortalecimiento Administrativo, Formación de Capital Humano y Monitoreo y Evaluación que son coordinados por la gerencia del proyecto. Paralelamente, basados en experiencias recientes de la Carrera de Desarrollo Socioeconómico y Ambiente en cada país, se tiene un enlace técnico que apoya, promueve y facilita la operación de los cuatro componentes en los centros educativos participantes.

Todas las actividades planificadas en los centros educativos responden a un diagnóstico institucional, aportando importantes lecciones que permiten desarrollar un análisis regional que fortalece la toma de decisiones en temas de política educativa técnica en Centroamérica.

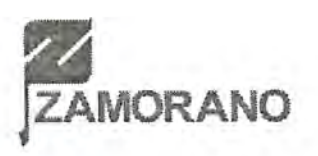

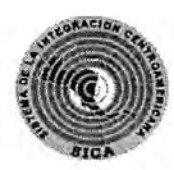

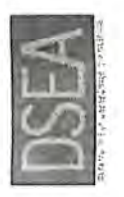

PROYECTO ~SICA · ZAMORANO - TAIWAN

#### Nyóduko die Charren in Elisabziana i

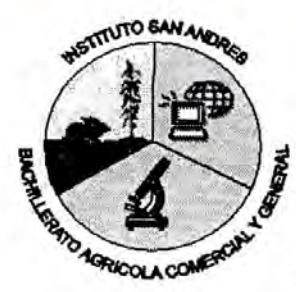

# **Instituto San Andrés (ISA)**

*''Aprender haciendo y produciendo"* 

El Instituto San Andrés (ISA) forma Bachilleres Agrícolas en forma teóricapráctica con fundamentación creativa en la producción de bienes y servicios agrícolas y en busca de la recuperación ecológica y la seguridad alimentaria.

Tiene como vocación única la agronomía, con énfasis en propagación de plantas y manejo de viveros; adicionalmente, busca desarrollar en los estudiantes habilidades empresariales y promover la creación de microempresas.

#### *"Ser* maeatro *ea* un

acto de fe. Fe en la poaibilldad de cambiar el mundo educando, fe en el individuo, fe en la supremacía de la riqueza Intelectual"

Desde su fundación, el 22 de noviembre de 1985, como iniciativa de la sociedad "Profesiones Diversificadas S.A. de C.V." (PRODEVER), el ISA se proyecta como una institución eminentemente práctica con la finalidad de tecnificar la mano de obra en función de la transferencia de tecnología capaz de optimizar los recursos agrícolas bajo la filosofía del "Aprender haciendo y produciendo".

El ISA recibió su nombre por su lugar de ubicación, el Valle del cantón de San Lidia María Riba Andrés, municipio Ciudad Arce, departamento La Libertad, El Salvador, siendo este valle el lecho de las mayores investigaciones y producción agrícola.

> A pesar de que la mayoría de los estudiantes provienen de diferentes departamentos, el ISA no tiene internado y los estudiantes se hospedan en poblaciones cercanas al centro educativo.

Algo particular de la institución es que ha establecido un sistema poco común de becas, pues los estudiantes las negocian a cambio de material vegetativo de plantas y árboles nativos de su región y/o de trabajo en vivero. Esto ha conllevado a que el vivero del ISA se convierta en un importante banco de germoplasma a nivel nacional y produzca ingresos que cubren parte del costo real de la educación de muchos jóvenes.